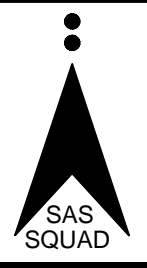

# **SAS Squad**

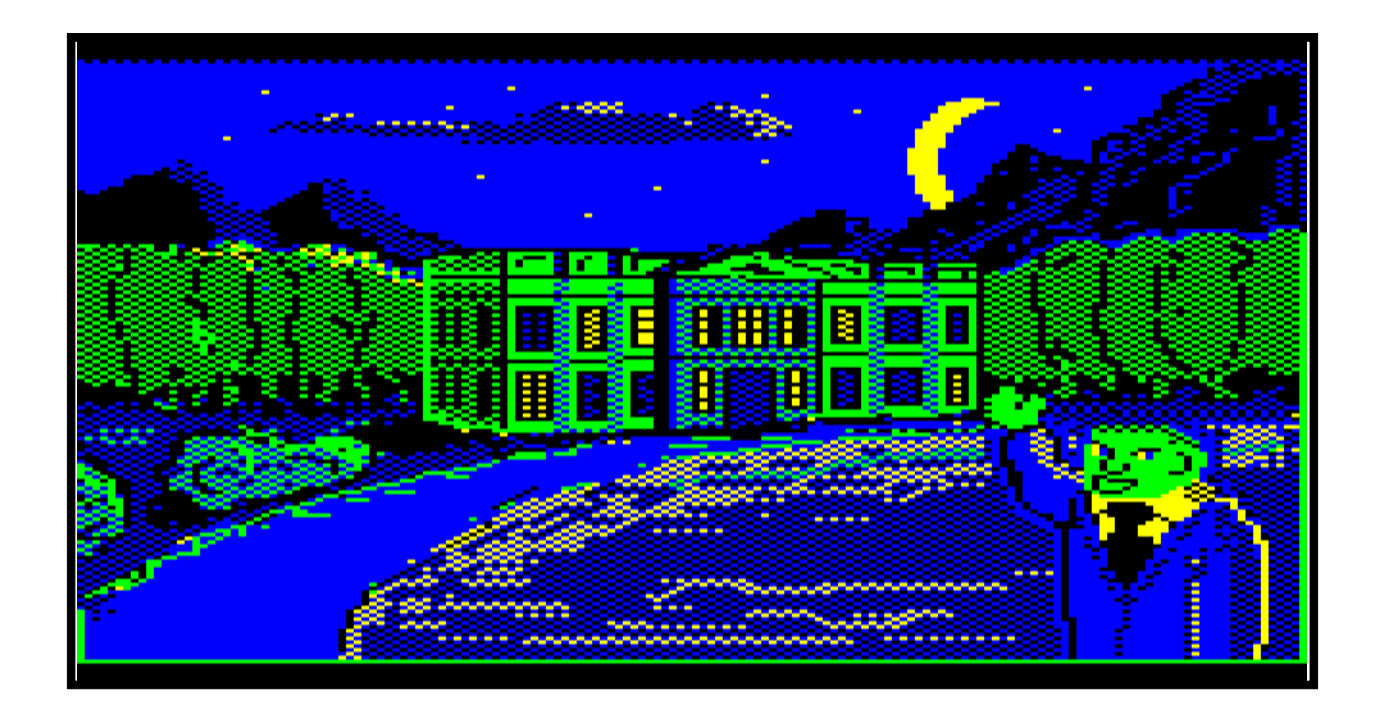

## HEADCASE HOTEL

By Stephen Scott

For users of the BBC B, Master, Master Compact, Acorn 32-bit series (under emulation), PC (under emulation) and Apple Macintosh (under emulation)

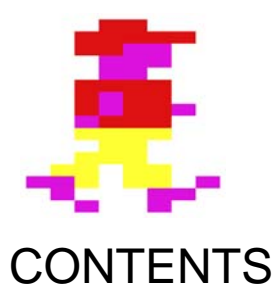

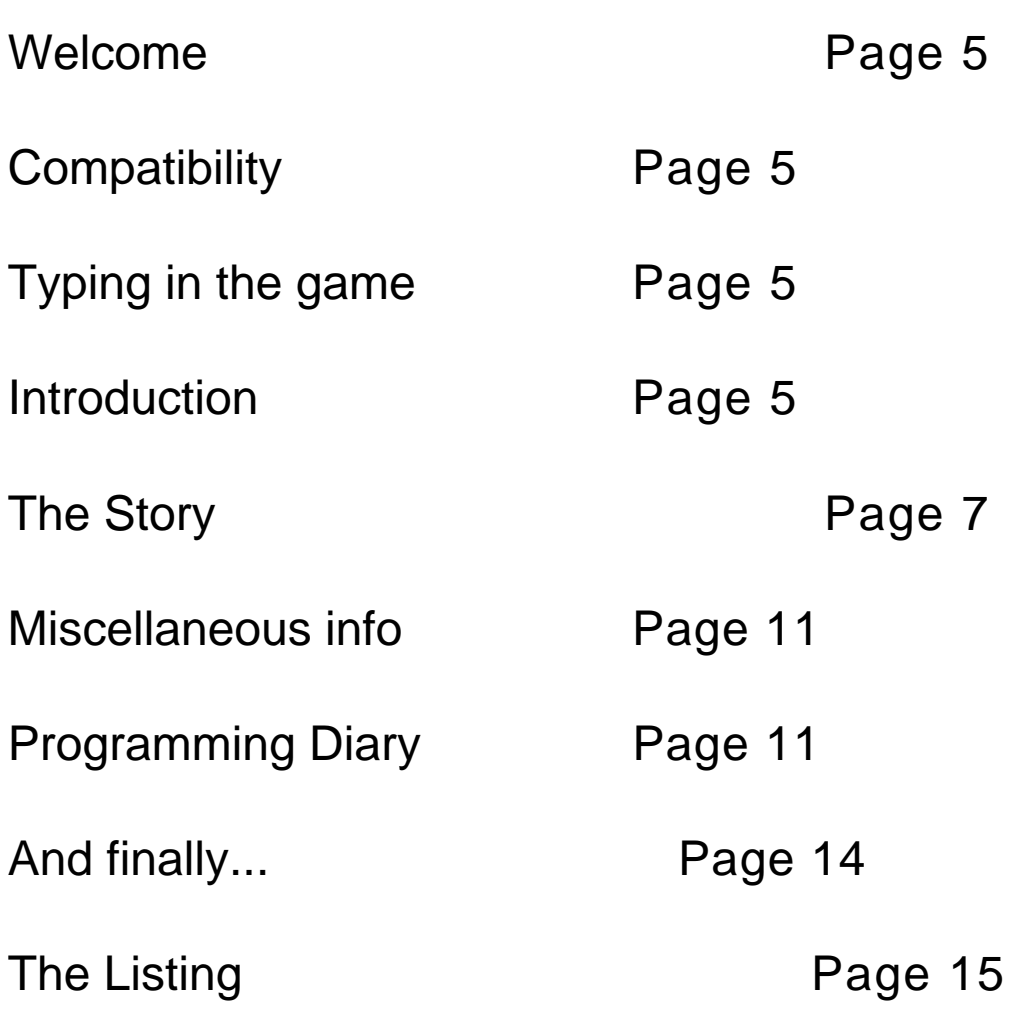

HEADCASE HOTEL

Code: Version 1.1 (21st August, 1995) Code and graphics by Stephen Scott Based on an original idea by Christopher West April 1992 ‐ April/May/June 1995 Revised update for running on !65Host and !6502Em software August 1995 Written for 8‐bit and 32‐bit Acorn machines (under BBC emulation), plus PC and Apple Macintosh (under BBC emulation)

> Manual: Version 1.0 (28th April, 1996)

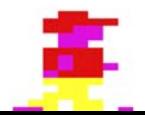

## Welcome

*Headcase Hotel* is my second arcade game for ‐ initially ‐ the BBC Micro. My first game was *Androidz*, which is detailed in the first SAS Squad listing book. These booklets are self contained projects detailing the game, plus the complete listing for you to type in.

 Whatever happens, I hope you enjoy reading this text, typing the listings in, and playing the game.

## **Compatibility**

This game was developed on an unexpanded BBC Micro Model B, fitted with OS 1.2, BASIC version 2, and Acorn 1770 DFS. This is essentially the standard setup for many users. It should nonetheless work on every machine, except the Model A, which only has 16k of memory, far less than the total size of the game. The prospect of a 32‐bit version of *Headcase Hotel* can only be determined by the amount of feedback I receive. As it stands, *Headcase Hotel* cannot run in Basic V on the 32‐bit Acorn machines. It must be run under an emulator.

 This version of *Headcase Hotel* contains special delays for Risc PC owners to slow down the action, when the game is played on !65Host. These commands, which are clearly marked within the third listing, should be removed if you are going to play the game on any other machine, or if you are running the more accurate !6502Em by Warm Silence Software.

 Apart from the BBC Micro and 32‐bit BBC emulators, there are also emulators available on the PC, Mac, and other machines. So it is likely that *Headcase Hotel*, and *Androidz* will also work on this software. The only way to find out is by trying it.

## Typing in the game

There are three listings to type in. They can be typed up using a text editor such as !Zap or !Edit on the 32‐bit Acorn machines. The first listing, to be saved as HOTELSP, will create a sprite file called SpData on the current disc. Listing 2 should be saved as HOTEL1, and Listing 3 should be saved as HOTEL2. To play the game, type CHAIN"HOTEL1". The listings are correct; they are taken directly from a working version, so any bugs and mistakes are likely to be of your own doing!

## Introduction

It seems that every few years or so, I get the sudden compulsion to write a game on the BBC Micro. The first time was in August 1993, with *Androidz*, which was subsequently published in the June 1994 issue of *Acorn Computing* magazine. However the magazine closed in February 1995, through lack of sales, leaving no newsstand magazine to support the 8‐bit world. The only things keeping the market alive are the existence of a fair number of PD libraries around the world, plus thousands of enthusiasts. Although I canʹt send my game to a magazine anymore, I can now

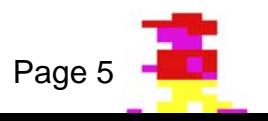

make my games as big as I like, without being told it is too big for a subscription disc!

 This documentation is an account of how I came to develop the game. As you may well have guessed, I do not write games particularly often. When the inspiration comes, then I try my damndest to get the game finished, without being snarled up in overcomplicated programming and giving up in frustration.

 The following text contains details of the original idea, who thought of it, and how, three years later, the game finally came into being, albeit in a different style from what it was originally intended to be.

 The story starts in 1991, when a friend of mine, Chris West, started plans on a game he intended to design and program on his Amiga, called *Hotel Madness* (read on for details of the name change). According to him, it would have the style and gameplay of the established products of the time, such as *Shadow of the Beast* and *Fantasy Island Dizzy*, i.e. a platform game. I told him that I would attempt to write a version of the BBC Micro. He initially scoffed at the idea, saying it wouldnʹt be possible. I then reminded him of Amiga games such as *Barbarian II*, *Last Ninja* and *Sim City*, which had been successfully converted. He quickly changed his mind!

 I decided on the Beeb, because I had no other choice. It was the only machine I could program on. Although I had an Acorn A3000, I couldnʹt really get to grips with it at the time, and it was mainly used for playing games. Besides, I felt more encouraged to push the Beeb to its limits with this game, something you canʹt really do on your own, on a more powerful machine. This is my view of the entertainment industry today. All these powerful machines, but being underused by uninspired games design. Why not buy a Beeb? They're cheaper, and more fun to use, if you're prepared to face it's uninviting *non‐Windows* interface!

 Using some drawings and designs that Chris gave to me, I began on the game. But then the whole thing began to fall apart. My GCSEs were coming up (I was 16 in 1991 ‐ the age of taking these exams), and Chris decided to give up on the game, having got stuck on the programming, and eventually losing all enthusiasm for the game. It wasn't long after him that I also gave up on my version. I spent up until then, doing the graphics. As soon as I tried to tackle the game code, I ended up getting completely stuck.

 I returned to the game in April 1992 for a short while, and attempted using interrupt‐driven music, but I still didn't tackle the game code. There was also the small problem of A level studies, plus I was finally getting the hang of programming on the A3000. So *Hotel Madness* was resigned to disc‐box oblivion. Well, at least until three years later.

 I only returned to the game by chance. It was mid‐April 1995, and being bored, decided to look through my Beeb disc collection. And lo and behold, I found the remnants of *Hotel Madness*. This time I could now get it finished, because I had some good reliable code to refer to, in the form of *Androidz*, my first game, mentioned earlier. Both *Androidz* and *Hotel Madness* use the same basic design; they were both maze games, where the level is printed on screen, and you move a character around within it, collecting, shooting and/or avoiding objects to achieve a result. So I had already moved away from the original design of a platform game, to an overhead maze‐style game.

 The problem was that *Androidz* used fairly basic graphics, in the form of single coloured characters, defined using the VDU23 command in Basic. This technique is described in detail in the Androidz book.

To define multi-coloured characters, machine coded sprites are needed, not Basic defined ones. *Hotel Madness* would therefore use these to make the game characters and objects more exciting to look at. Now, myself and sprites have this little understanding. I design the sprites, and when I try and print them on screen, they donʹt! So I had initial problems getting the blighters to appear properly on the screen.

By the time the Easter holidays of 1995 were finished, I had completed the main game code

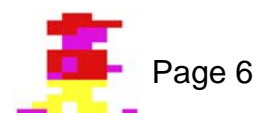

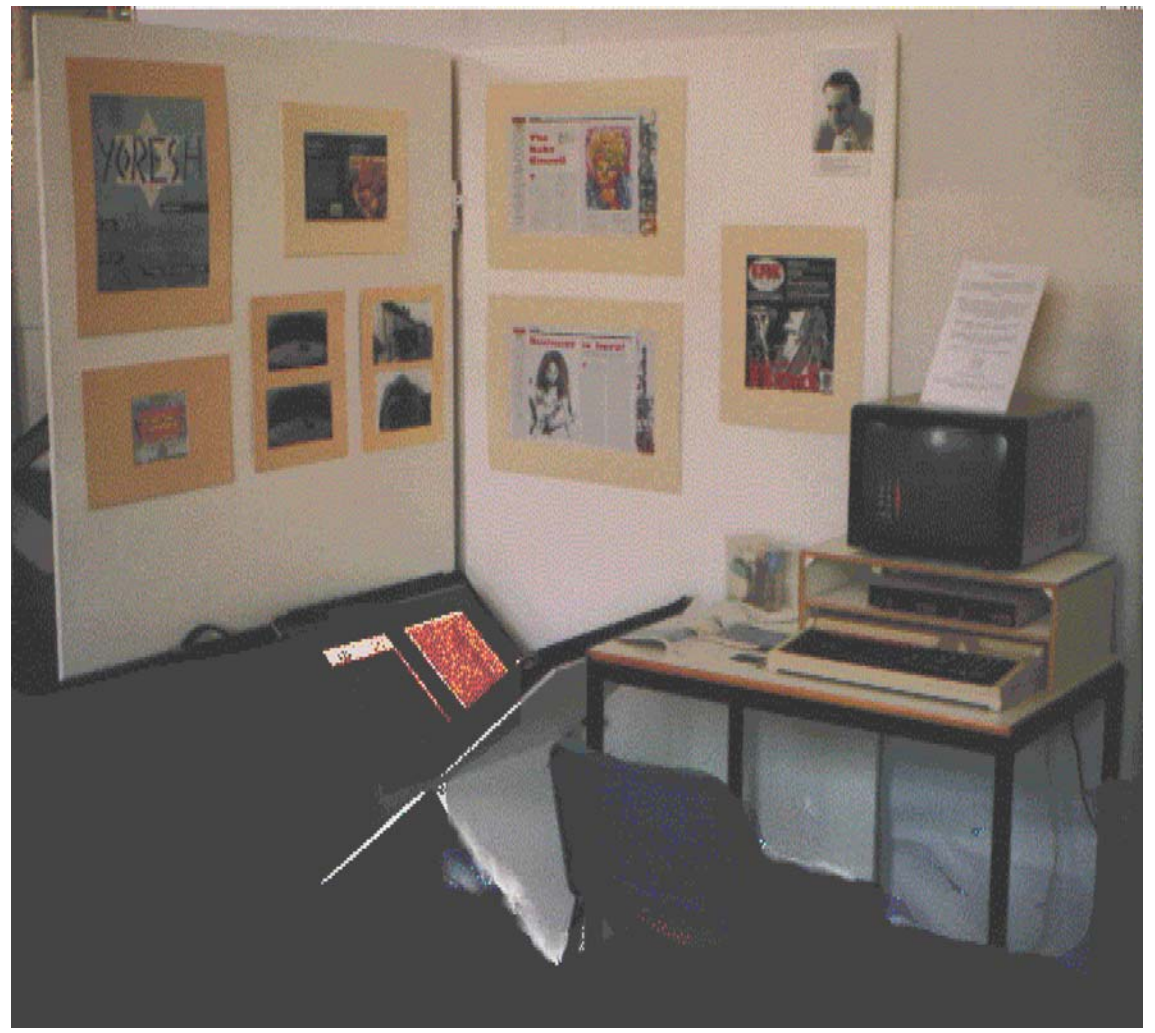

*My graphic design end of year show, plus Headcase Hotel, at Berkshire College of Art and Design, Reading*

and had basically finished doing the graphics. Or so I thought at the time. It was at this time that I changed the name of the game from *Hotel Madness*, to *Headcase Hotel*. The former name had pornographic overtones, a 'seedy' feel about it!

 The main reason I pulled out all the stops to complete the game was that I showed an early development version to a lecturer at Berkshire College of Art and Design in Reading, where I was studying in my second year of a two year BTEC National Diploma course in graphic design. She encouraged me to finish the game and exhibit it at the collegeʹs end of year show in June 1995, so everyone could admire the end product. I now hold the position - so far - of being the only student to have displayed video game work in the history of the show, which is something I am quite proud of.

 At the time of writing, I am now progressing on a three year degree course in Electronic Media, at Staffordshire University in Stoke on Trent. Here, we do not use 8‐bit machines. We use Apple Macintoshes with loads of fancy graphics capabilities and expensive software, all running at 8‐bit speed. I seem to spend most of my time waiting for things to happen on the machines, rather than doing, but there's university funding for you.

 Now, are you sitting comfortably? If you cannot sit comfortably, then try and stand or kneel comfortably, as you read this nice story that will set the scene for the game...

## The story

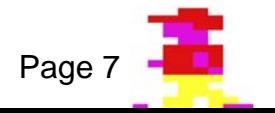

It can be cold in London. The chill wind sends a shiver up your spine, and you suddenly think, ʺWhy am I here? What is the point in staying in this horrid little country. I want to be somewhere nice and exciting. I need some added spice to my life. Darn it, I'm gonna do something about it." You decide to find work abroad.

 Looking in a national newspaper, you find an advert for a hotel cleaner, required for a very swish establishment in the south of Bulgaria. A very quaint place Bulgaria, you think, so quaint, Iʹve never heard of the bleedinʹ place (apart from that character in *The Wombles*, but that's another matter).

 You consult your atlas, and you are delighted to discover that Bulgaria lies next to Turkey, in the Black Sea, next to the Med. Okay, so its not actually in the Med, but the weather will be the same. Brilliant! Awaiting you will be the delights of sun, sea and se... hang on, don't get your hopes up. You've got to get the job yet.

You leave the relative security of your job as professional fag-end collector for London Underground, and you journey onward to Bulgaria. At last, your life can now take a turn for the better!

 The phone call was rather strange. The hotel owner, a woman, immediately snapped you up, no questions asked. Perhaps you were the first to answer the ad. You look at the details you hurriedly scribbled on a scrap of dirty fag paper. The woman stipulated that you were to meet up with a cloaked gentleman at the airport, on arrival, and then await further instructions. You wonder at the strangeness of it all. A cloaked man, in a hot climate such as Bulgaria ‐ very weird. Ah, its nothing. You are just too glad to leave England.

 You arrive at the airport, and luckily the weather meets your expectations. Very warm. So lucky you were to wear just a shell‐suit, because beads of sweat are already glistening on your brow. As you enter the arrivals lounge, you meet up with the gentleman. He greets you with a low pitched voice. He has a hood over his head, and you notice he has a vice‐like grip on your hand as you exchange pleasantries. He lets go, and beckons you over to the terminal exit, where outside, you can see a horse‐drawn carriage. As you rub your hand free of the pain on your trousers, you diligently amble along beside him with your tatty suitcase in the other hand. He opens the carriage door to let you in. This display leads you to the conclusion, that this horse drawn carriage is going to be your transport up to the hotel. Blimey! They must treat you well at this establishment, and youʹre not even an employee yet!

 It turns out that the gentleman is the driver, so you are alone in your carriage. He sets off, and you leave the noise and bustle of the airport and city. The place around you becomes more and more quiet, as you leave the built‐up area and enter the countryside. You begin to feel tired. The old jet‐lag has set in. You decide not to fight it, and drift off slowly to sleep. The only sound you hear is the gentle trotting of the horse's hooves...

 You wake up in a cold sweat, and find that you are still in the carriage. You look outside, and find that itʹs pitch dark! With the light of the moon your only source of seeing the world around you, you squint at your watch. You are horrified to discover that you have been asleep for more than ten hours. Where must this man be taking you? You peer out again, and your eyes adjust themselves to the scene of a mountain track, looking out over a steep sided valley, laced with pine trees. The air is cold, very cold. You begin to shiver, your shell‐suit now becoming a burden to your warmth. Feelings of deja‐vu creep in ‐ one of the reasons you left England, was to get away from the cold weather. And now you're in some more of the same!

You look up to speak to the driver. "Excuse me sir, but can you tell me where we're going?"

"To the hotel." A fairly simple, and obvious reply. But you are unrepentant. "But I thought the hotel was close to the airport."

"Ah, but to be the best hotel in the area, you must be far and away from any noise and pollution, in the peace and serenity."

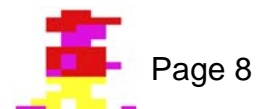

That seemed to explore the argument in full. Oh well, there's no turning back now. You look ahead of the horses, and see some dim lights ahead. The lights come steadily closer, until you make out the shape of a large mansion.

 The horse and carriage enters through a wrought iron gateway and onto a gravel drive. The horses stop alongside the front door. "If you would care to step out the carriage, sir." This is clearly your destination, so you collect your belongings, and step out of the carriage.

 You thank the driver, and make your way up a short stone carved staircase, leading to a large set of oak doors. You knock at the door. By now you are well aware that this was not the sort of location you had in mind. You like to party all night, and be around people. This was not the place for it. You sigh, and look up at the gothic style arch which surrounds the door. The shape of a bat comes down at you. You jump, but then realise that itʹs just a sculpture.

 It seems like an age before you hear the sound of footsteps from within the mansion. You then hear the jingling of keys, followed by the click of a turning lock, before the door slowly creaks open, and you are bathed in light. A tall silhouette then masks out the light. Looking up, you can make out the features of a very old, craggy face dressed in a butler's uniform. "Good evening, sir" he utters in a deep croaky voice.

"Good evening," you reply in a mixture of joy and apprehension, mostly the latter. Blimey, you think, this seems a darn spooky place. Why is it always mugs like me that end up in places like this? Once again, you emphasise the fact that you cannot turn back now, a fact further compounded by the sudden realisation that the horse and carriage have disappeared from behind you. My, you think, that *is* very strange, considering that they didnʹt even make a sound.

You look back at the silhouette. "I've come about the job.", you add. After a long pause, the silhouette responds, "Ah, you are the vict ... ahem ... new employee. Do come in."

 As you enter, you think, what was that word he nearly said? Could it have been victim? No, your imagination is getting the better of you. This is just a simple job, that will pay you relatively good money, and you get most of the day free for other pursuits. Although, come to think of it, there won't be that much to do in a lonely place such as this. Ah, everything will be all right.

"My name is Egor". Disregard everything you thought of before. Egor? Where have I heard a name like that before? "I am the servant of this establishment. Let me take your belongings, and I shall fetch the manageress. Please, take a seat."

 Egor takes your suitcase and walks away. You look around you, and find that you are in the hotel reception. It all looks remarkably swish, albeit a little dusty. Regal coloured wallpaper, with gold emblems upon it, and a massive oak staircase ahead of you, lead you to believe that this place does not seem so bad after all. Your knowledge of Bulgarian history and culture is scant, so you assume that the aesthetics of the reception are akin to the country's past. At the top of the staircase is a lift. Ah, the first sign of modernism youʹve noticed for quite a while. In the corner is a very comfy looking armchair. You make your way over to it, and you sit down. You cry out in shock, as the bottom sinks, and then curse yourself. "Damn it, Iʹve only been here five minutes and I've already broken something." You quickly cover up any evidence of breakage on the chair, before you sit down gently on the edge of another seat.

 You look over to the reception desk, and see most of the room keys hung up behind. There can't be that many guests here. Not surprising really, considering the long journey you had, and by horse and carriage, for goodness sake. You still wonder at why the hotel is so far away from civilisation, despite the opinions of the driver.

 From a doorway behind the reception desk, what you assume to be the manageress walks elegantly around the desk, towards you. You try your hardest not to stare at her sheer beauty, and you try even harder to stop your jaw dropping. I will not even attempt to describe her appearance ‐ you will just have to use your imagination.

You stand up and introduce yourself. "Good evening. Welcome to the Hotel Assylham. I am

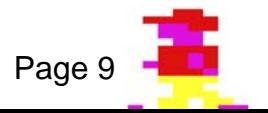

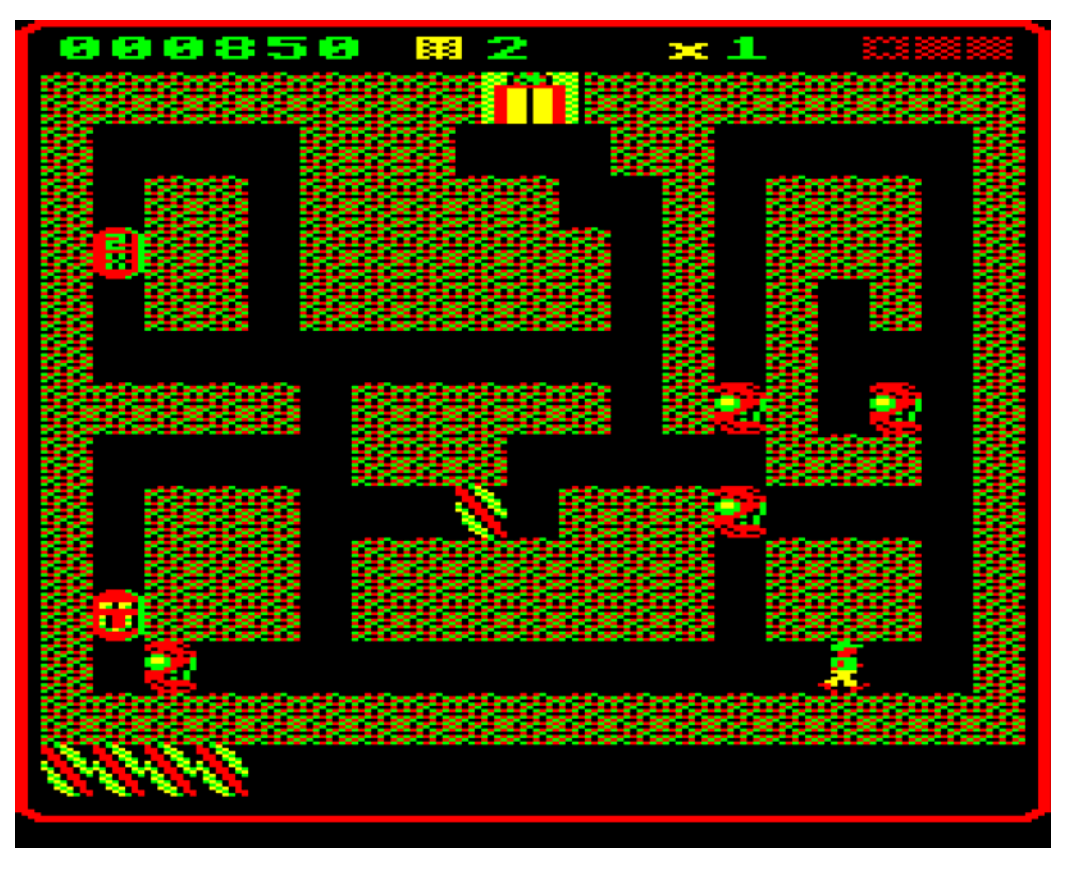

*Look, there you are in the bottom right corner, trying to dispose of hot dogs.*

Fran Magenta, the manageress. You can barely keep control of your bodily functions as she speaks in a deep and frightfully sexy tone. Perhaps your stay here will not be so bad after all. "If you would care to follow me into my office." Your mind starts churning out mental pictures of you and her together. Did she say 'Step into my office', or 'step into my orific...'. You block out this notion, disgusted at yourself.

 As the two of you make your way to the office, you exchange neat pleasantries, such as ʹHow was your journey?', 'How long has this hotel been here?', 'This is a beautiful country', and the not so wise ʹAre you married?ʹ A slight slip of the tongue, and you apologise profusely. Luckily Fran does not mind, and returns a sly smile. I'm amazed you haven't fainted yet, from all this.

 The office is well laid out, with a big varnished oak desk positioned in front of a set of bay windows, with the velvet curtains half drawn, looking out over a large, but rather overgrown garden. The room is quite dimly lit by some oil lamps on the far wall. She sits down in her chair with a graceful manoeuvre of her shapely behind, and offers you to sit down in a nice leather armchair directly opposite her across the desk. You slowly sit down, thinking of the earlier accident. Finding that this chair is quite sturdy, you relax and slide about in the chair as she explains to you what the job entails.

 Now, finally we come to some important information, that is what you actually do in the game. Well, since you have been employed as a cleaner, then what you do is basically clean up the place. Collect fag-ends, loo-rolls, items lost by guests, and so on and so on. Why, did you think it was going to be a holiday?

 Right now, you feel as though you are going to settle in rather well, but then Fran suddenly turns quite serious, and says, neigh, almost bellows, "I should warn you, however, that our guests do not take very well to hotel cleaners. As long as you stay out of their way, you will...", she pauses, "...come to no harm. If you irritate them, or do anything to ruin their stay, then I will put a black mark on your record. Get three marks and you are fired. Is that clear?". Well that seemed pretty final. "Yes, clear as finely polished crystal." you say.

ʺOkay then, I shall let you get some sleep.", she says, returning back to her previously cheery

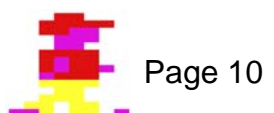

tone. "You've had a long journey, and it will be a long day tomorrow. Don't let me down. You look like a good, strong worker, the sort I like." You blush slightly, somehow quite flattered by that last remark. "I will call Egor. He will show you to your room." She gets up and beckons you to follow her out of the office. She rings the bell on the reception desk. Almost immediately, Egor appears from around a corner. "Have you dealt with our new employee's belongings?"

"Yes I have, madam." Egor replies in his gruff voice. "Very well then, show him to his room."

"Yes, madam. If you would care to follow me sir." You look back at Fran as you follow Egor up the staircase. "Goodnight. And thank you."

"That's okay. You just get some sleep. You'll need it. Goodnight." Fran beams back at you. You feel quite relaxed by that smile. Perhaps too relaxed?

 You continue to follow Egor up the staircase to the lift. Egor presses a button and the doors slide open. You and Egor enter the lift. Egor presses a button with the number ʹ10ʹ printed on it, and the doors slide shut.

It's not long before the doors reopen out onto a carpeted lobby. You both step out. You look around and notice how long the corridors are. They are far longer than the width of the mansion itself. In fact, they appear to stretch for several hundred yards. You finally realise that you are actually underground. The lift went down, not up! All those feelings you had before, begin to drift back. This hotel is very weird.

ʺOh, you think so, do you, sir?ʺ, Egor replies angrily. Trust you to think aloud.

 ʺOh, Iʹm sorry. I didnʹt mean that. I havenʹt been to many hotels in my life, so Iʹm not one to judge.ʺ, you answer cautiously.

Egor looks at you suspiciously. "Come this way, sir." Despite your best efforts, you can tell that Egor was deeply offended by your comment, and your attempts at further conversation fall on deaf ears.

 ʺThis is your room sir. All your belongings are inside. You know how to open a door. I shall bid you goodnight." He hands you the key, and walks back to the lift.

 ʺGoodnight, Egor.ʺ You turn to put the key in the door and it creaks open. Before entering, you take one last look at Egor, but he is nowhere to be seen.

 You enter your room, and turn the light on. The room is quite sparse, compared to the luxuries of the reception. Itʹs more like a student hostel room. One bed, a wardrobe, a desk and a small bathroom. Nothing else. Not even a window, which is not surprising, because you are underground. On the bed is your suitcase, and a uniform. In the corner of your room lie your cleaning implements. Everything has been prepared for you.

You close the door, and get ready for bed. It's gonna be a long day tomorrow. And it turns out to be a very, very long stay indeed...

Did you enjoy that story? Good wasn't it? But that is only the beginning. The best is yet to come. And that is what you do in the game.

 As you will have fathomed out, the hotel consists of ten floors. You start from the lowest, level 10, and work your way up using the lift. But in order to reach the next floor, you must clear the present one of a selected item of rubbish. At the same time, you must avoid the hotel guests. And let me tell you that these guests are a right bunch of darn strange characters. But they are all the same in their attitude towards you. Touch them, and they will complain to Fran, who will add a black mark to your record. If you get three black marks, you are fired. And itʹs a long way back home, and to what? Questionable weather, and a lousy job collecting rubbish on Tube trains...

 Now the only way to continue the story, is by playing the game. There are two possibilities. You either keep your job, and further discover the mysteries of the hotel, or you get slung out. Itʹs as simple as that.

#### **Game keys:**

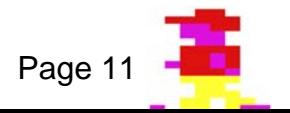

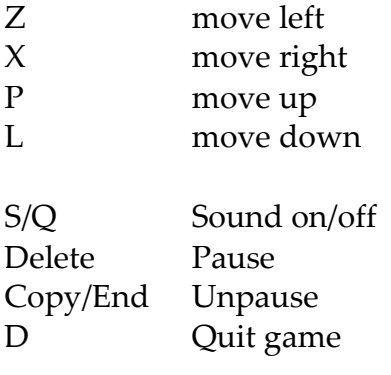

 In order to collect objects, you must be lined up with them. You will only get stuck otherwise! You will start each level by emerging from the lift. On occasion, the guests may be nearby, so you must move quickly, or you'll have failed before you even started!

## Miscellaneous information

The game is fairly responsive on a BBC Micro, despite the amount of animation that has to be done. The game uses multi‐loading techniques to save memory, and keep things separate. It is best, therefore, that the game is played from disc. If you are still a tape-based user, then get a life!

 The front cover of this booklet is the actual loading screen of the game, which cannot be published as a listing. This screen was produced using some ancient Beeb package I came across by the name of *Megadraw*, published on the disc‐based subscription magazine *Fast Access* in the early 1990s. As you can tell from the quality of the screen, the package is a dream to use. The game sprites were done using the *Arcade Game Creator* package, that came from the pages of *Electron User* magazine, during the summer of 1988.

 The music was the hardest part of the game, because I am no musician, and getting music to play in the game involves venturing into the realms of assembly language, which I am useless at. I did however, find some music composition and playback programs in various magazines, which were invaluable. I used a program called *Jingle*, from the December 1989 issue of *The Micro User* magazine (the forerunner to *Acorn Computing*), to produce the short, snappy tunes.

## Programming Diary

The following text is a diary of events concerning the development of the game, from its discovery in April to the version that now accompanies this text file. It is mostly un‐edited, and is written in a different tense, but I hope you enjoy reading it anyway.

 It starts about a week after I discovered it. There are references to two games by Mike Goldberg called *Five Alive* and *Dickie Brickie*, which were published in the June 1989 and March 1990 issues of *The Micro User* magazine respectively, plus my game *Androidz*.

#### **19th April, 1995**

I have hit a problem concerning the sprite collision routine, as used by Five Alive. It's routine pokes the screen memory, and magic numbers appear which are unique to each sprite. But some of my sprites do not work! I have found, however that this screen poking has something to do with colour, because only my sprites which actually fill most of their spaces, actually work. If there is too much black in the sprite, the magic number comes up as 0, which is the same as a

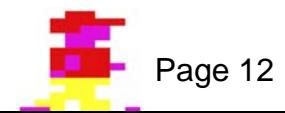

blank space. Hence, this is useless for collision detection.

 I will, therefore, have to find another way of detecting sprites. One probability is using the memory map array method I used in Androidz. The tricky part is converting the screen location address into normal x,y, coordinates. The solution is in the Five Alive listing, where normal x,y coordinates are picked at random for placing objects, before being converted to a memory location. In theory, all I have to do is reverse the operation. The disadvantage to this, is that it uses up memory, and makes the programming long‐winded. But this seems like bliss, compared to having to redraw the sprites!

### **21st April, 1995**

In just two days, I have managed to sort out the main problems of the game. I now have multi‐ frame animation for the man character, and the collision detection routines work. I have not added the code for collecting the objects yet, and this is probably the only remaining obstacle. Once this is sorted, I only need to tidy up the game, and add the finishing touches. At the moment, the projected date of completion is April 30th.

### **23rd April, 1995**

After a break of two days, I returned to redefine some of the monster sprites. Artistic talent can change a lot in three years, and the older sprites left a lot to be desired. They are now redefined and look a lot better, for monsters!

 I must now start college, and concentrate on my final major project. This, of course, will affect the final date of completion. I won't set a firm date, but I am looking at finishing the game before I finish college, which will be June 30th. I will show off my efforts to college, and see what they think. Its about time their Beebs were put to good use!

#### **9th May, 1995**

Its certainly been a while since I last wrote. I have been concerned with college work of late. I did, however, find time to redesign some of the game sprites. Some of them looked a little shabby.

 I have now hit the thorny problem of collecting objects. I shall need to follow the Dickie Brickie code quite carefully. I must also cope with the problem of reprinting the objects when the monsters walk over them! This action was avoided in Dickie Brickie, possibly due to speed problems. If this is the case, then I am in trouble!

 Some of the collectable sprites I have redesigned, are useless for detection, because they don't use the top left segment, which is used for collision detection. The result is that you can walk through, or at least half through them! This cannot do. It will be interesting what happens, by the time I write my next entry.

#### **15th May, 1995**

Another week has passed by extremely quickly. I have to get this game finished by the end of June. This is because, along with Androidz, Headcase Hotel will be proudly displayed at my college end of year show. The fact that I am the only known games programmer on the course will add that extra special something to my display of work.

 I have now redefined the collectable sprites, so that they can now be detected by yourself. I have yet to sort out reprinting the objects when they are either collected, or deleted by the monsters.

I must also start work on some presentation screens, plus get the hang of Speech! I want my

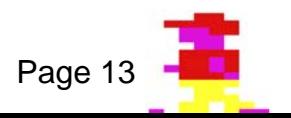

title to have some speech to set the scene. I also want some extra collectable objects, such as bonus lives or points etc.

Basically, I have a very long way to go, with only six weeks left until the show. Yike!

#### **24th May, 1995**

A significant day this is. Apart from the small matter of my 20th birthday, I completed the main game code. The objects can now be collected and repositioned. All I need to add are the possible bonus symbols. These will be easier to handle, because they don't need repositioning. Once they're gone, they're gone!

 I came across an excellent mode 5 art package on one of my 'Fast Access' discs. Called Micro Draw, it has some very good features. This is the perfect program for my presentation screens.

#### **6th June, 1995**

Its been two weeks since my last entry. The deadline is only a few weeks away. But I have completed the loading screen, and very nice it is too! I am also working on some carpet sprites, to liven up the backgrounds. I am also looking at the possibility of organically designed levels. Levels would be assembled using segments. These segments would be picked at random and printed side by side, producing a new level every time you played. I wrote a demo program to show the principle. Unfortunately, you end up with a level that in places is totally blocked off. I can either be very careful with my segment designs, or use a system of natural selection, where certain segments are far more important than others.

 Either way it is a very interesting idea. I am trying to get a presentable version finished, because a friend who works where I work, wants to have a copy to look at over the week. I'm well on my way there.

#### **12th June, 1995**

Silly fool forgot the disc! I got worked up for nothing, because of his brain shutdown. Still, I have definitely completed the sprites. I scrapped the carpet idea. It would slow down the game, redrawing the carpet after each movement!

 I tried out the random level idea, but it wasn't successful. Some segments need more priority over others. Otherwise, you get inaccessible levels! It's still an interesting idea, but I won't use it for this particular game.

 Headcase Hotel is now at version 0.2. Version 0.1 was the first playable version, with titles and game over bits and bobs. Basically the game shell was complete. Version 0.2 has the proper sprites, and so graphically, this is the full version. I am now going to add some VDU definitions for the bonus blocks. There is still the prospect of sound and music to look forward to, plus some more screens and presentation to sort out. I've only 2 weeks left to complete the game!

#### **16th June, 1995**

Yesterday I had a day off college, so I spent it on the game. The main task was defining some bonus icons. I scrapped using VDU definitions - they looked too dull compared with the multicoloured sprites. I made ten icons, some of which were based unashamedly on the Dickie Brickie game with which I used the code. My favourite is the lightning strike icon, which cycles the background colour of the level, making a groovy, psychedelic effect. I programmed the blocks in, and now I have an almost complete game. I still want to add some sort of bonus stage though.

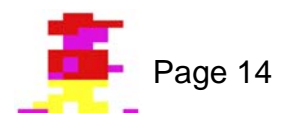

 I really need to think of an end sequence for the game too. I also think I need to add extra levels ‐ ten seems a bit limp. I want to do another ten, but is there room?

 Basically, although I have got the main code sorted out, I also need to do a high score table, plus the presentation, and of course the sound.

 With less than two weeks to go, this will be an interesting time in the development of the game. I can at least move my game up to version 0.3

#### **14th and 18th August, 1995**

Two months is a long time to miss out in a diary. I managed to get the game ready for the show, and I must say it went down really well, although I wish I added a joystick routine, because some people were really shy of the use of the keyboard. This was despite my admittedly limp efforts to put tape on the game keys.

 During July and August, I rewrote the game, using machine code routines to draw the screen and plot the sprites. There was a point where I thought the collision detection had failed, but it turned out to be a simple case of wrongly named variables in the important routines. This was now version 1.09.

Version 1.10 would be the first version to appear on the 32‐bit machines.

#### **20th August, 1995**

I used my serial‐link transfer program to get the game across onto my Risc PC. Unfortunately, the game itself and the diary text file wouldn't transfer. So I have spent today retyping them in on the PC. The trouble may be due to the fact that the serial‐link program is from 1988, and is showing signs of creaking. But I use it so rarely, that I find it unjustified to pay for an upgrade I may never use very often.

 Having done this, I took a deep breath, and ran the game. I wasn't surprised to find an error message staring at me in the face. Initially I thought it was just a typing error. But the message was 'Too many FORs'. I suddenly thought of the restrictions imposed on !65Host regarding certain keywords. Being a software emulator, !65Host cannot cope with overly complex programs. I replaced the FOR loop with a REPEAT...UNTIL loop and managed to get the game running. The trouble was that it was running too fast! Well I do own a Risc PC!

 The game was running so fast, certain objects wouldn't redraw when deleted, either by my character, or the monsters. This would mean some extensive rewriting. The problem with this, is that any time delays I add would slow the game down to an acceptable speed on the Risc PC, but for older and slower machines, it would be slower than the original Beeb version.

#### **21st August, 1995**

I added a time delay to the main game loop, so the game runs at a more playable speed. I have also altered the random position functions to procedures, so I could get rid of the GOSUB calls sprinkled about the program. I have also altered the game keys to Z, X, P and L.

 The game is now finished, and put up to version 1.11. As far as I know, everything works. And that concludes the diary.

## And finally

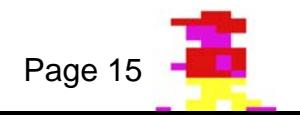

I hope you have enjoyed reading this booklet, and better still, enjoyed playing the game. If you have any queries or bug reports concerning other machines, or anything in general, then write to me at the following address:

> Stephen Scott 17 Northcroft Villas Egham Surrey TW20 0DZ

Although at the time of writing I am at university, my term time address and e-mail number are likely to change too much to warrant inclusion here. The above address is more permanent, since it is my parents address!

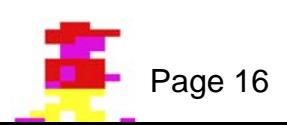

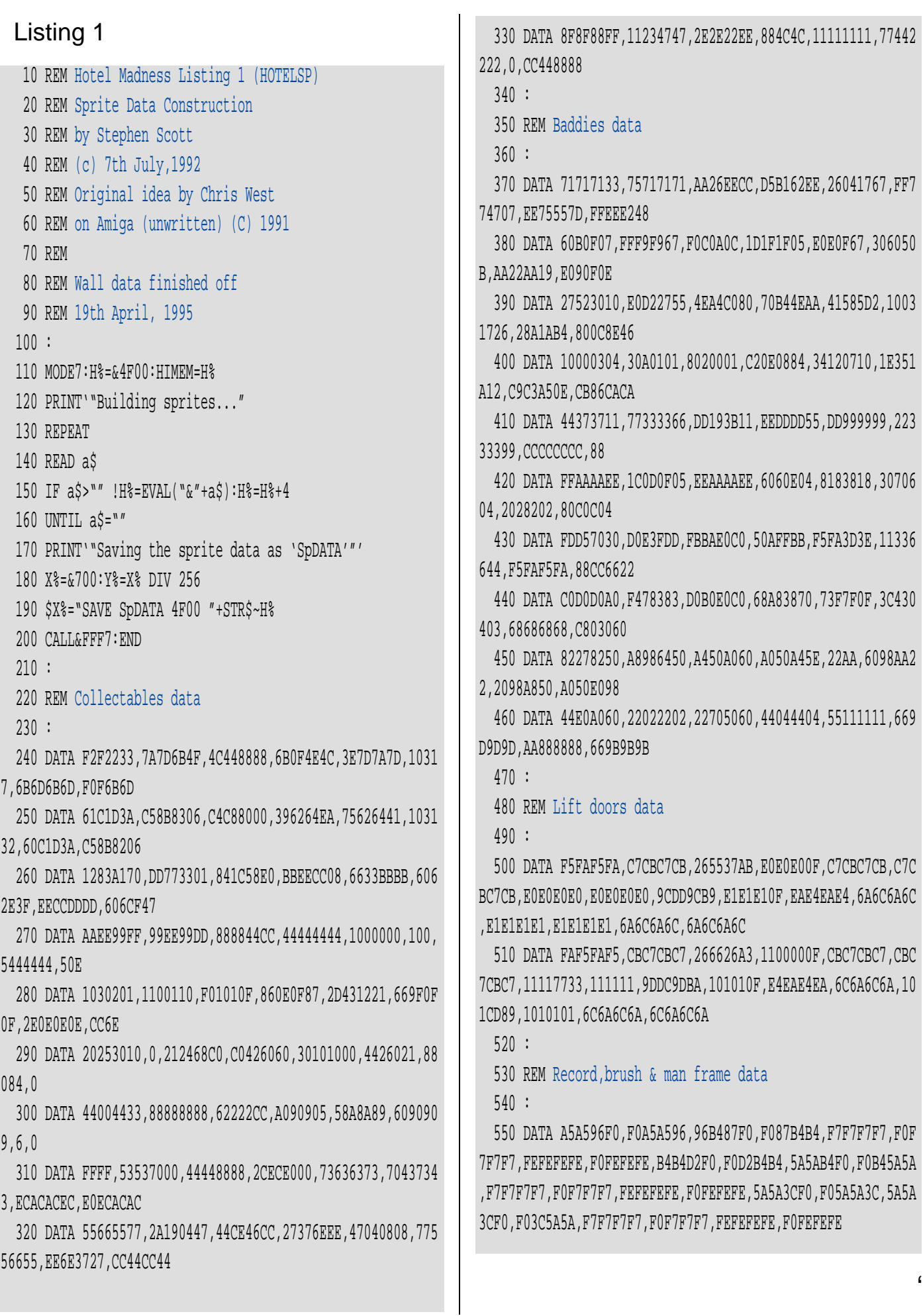

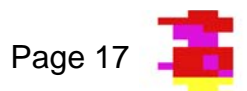

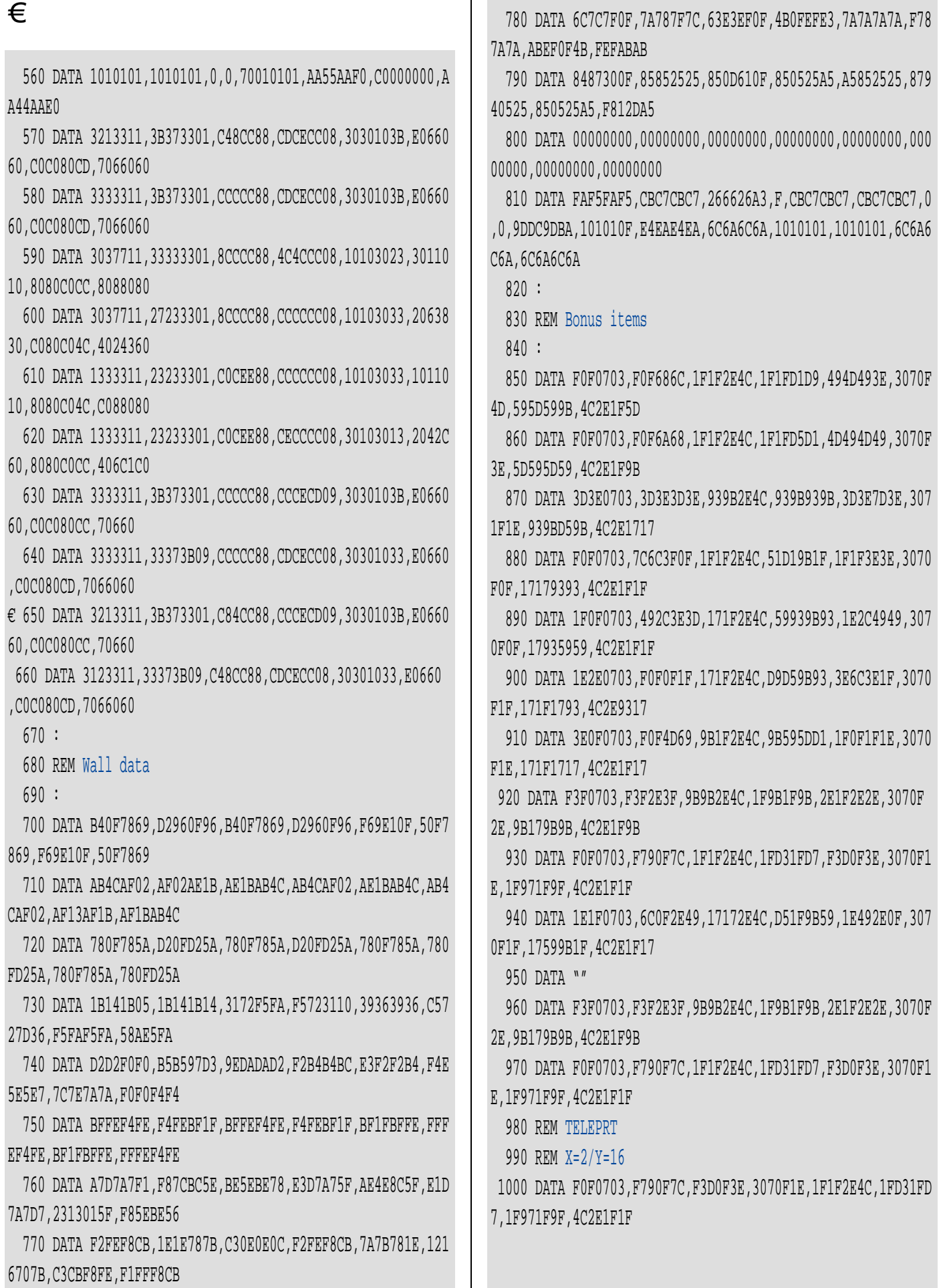

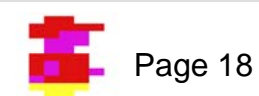

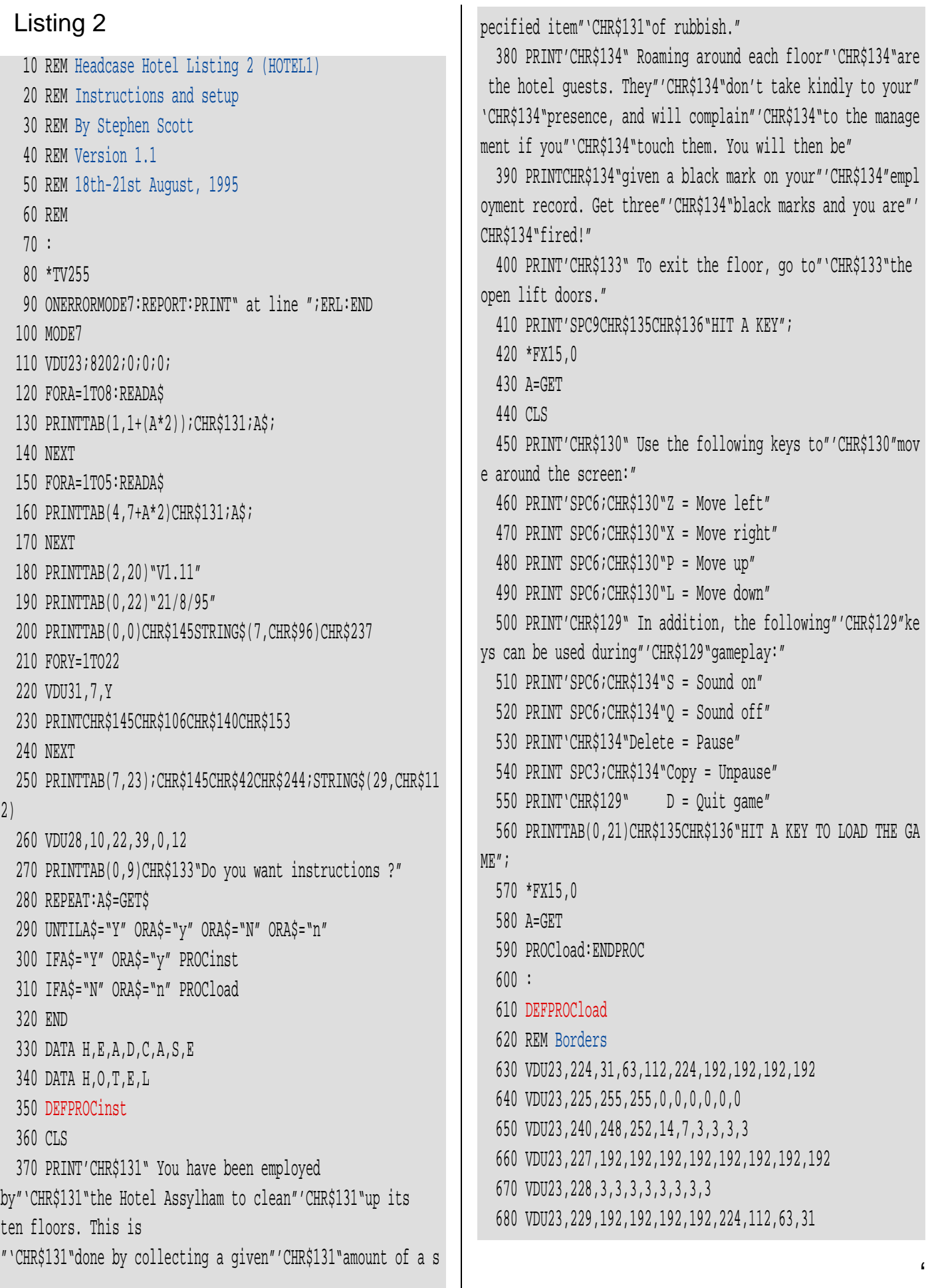

![](_page_18_Picture_1.jpeg)

 $\epsilon$  Listing 3

#### 690 VDU23,230,0,0,0,0,0,0,255,255 700 VDU23,231,3,3,3,3,7,14,252,248 710 REM Score letters 720 VDU23,232,238,136,136,232,40,40,238,0 730 VDU23,233,238,170,170,172,170,170,234,0 740 VDU23,234,224,128,128,200,128,128,232,0 750 REM 760 REM Record block 770 VDU23,236,170,84,170,84,170,84,170,0 780 REM Black Mark 790 VDU23,237,0,0,0,56,56,56,0,0 800 REM Level symbol 810 VDU23,238,254,186,214,186,214,186,214,0 820 VDU23,241,129,66,36,24,24,36,66,129 830 VDU23,242,16,16,16,146,84,56,16,0 840 VDU23,255,255,255,255,255,255,255,255,255 850 REM Bonus icon sounds 860 REM Teleport icon 870 ENVELOPE1,1,8,0,0,10,0,0,127,-1,-1,-3,126,100 880 REM Gain black mark/hit monster 890 ENVELOPE2,1,50,50,30,30,30,30,127,-1,-1,-1,126,100 900 REM Lose black mark 910 ENVELOPE3,1,-1,1,-2,5,5,5,127,-1,-1,-1,126,100 920 REM Pause 930 ENVELOPE4,1,2,-1,15,3,3,2,10,-1,-1,-1,126,126 940 REM Doubler 950 ENVELOPE5,1,1,-2,1,5,18,8,126,-1,-1,-8,120,90 960 REM Down level 970 ENVELOPE6,3,-1,0,0,246,0,0,0,0,-1,-3,120,120 980 REM Collectables 990 ENVELOPE7,1,-12,40,2,10,13,14,127,-1,-1,-3,120,120 1000 REM Thunderbolt 1010 ENVELOPE8,4,-4,-1,-1,20,20,20,1,0,0,0,1,1 1020 : 1030 REM Monster movement 1040 ENVELOPE9,1,4,-3,0,20,10,0,127,-1,-1,-4,20,20 1050 REM Got object 1060 ENVELOPE10,1,90,90,90,40,40,40,126,-1,-3,-4,120,20 1070 REM Game over 1080 ENVELOPE11,4,-4,-8,1,14,14,14,126,-1,-1,-1,120,120 1090 PAGE=&1100:CHAIN"HOTEL2" 1100 ENDPROC 10 REM Headcase Hotel Listing 3 (HOTEL2) 20 REM Game code 30 REM Tidied up listing 40 REM Version 1.11 (21st Aug '95) 50 REM By Stephen Scott 60 \*LOAD SpData 4F00 70 ONERRORMODE7:PROCerror:END 80 DIM HS%(8),HS\$(8) 90 RESTORE110:FORI%=0TO7 100 READHS\$(I%),HS%(I%):NEXT 110 DATASTEVE,25000,GRAEME,24000 120 DATABLUEBOTTLE,18000,ECCLES,16000 130 DATALISTER,12000,CAT,8000 140 DATAKRYTEN,6000,RIMMER,1000 150 MODE5:VDU23;8202;0;0;0; 160 PROCinit 170 REPEAT:S%=0:q=FALSE:PROCborder 180 L%=1:REPEAT  $190$   $0b$   $k=1.8+4$  200 h%=FALSE:d%=FALSE:dlev%=FALSE:dl%=0 210 str%=FALSE:stp%=0:ct%=0:xl%=0 220 ys%=0:ds%=1:nasty=1:DL%=&7FE0 230 PROCgetlevel 240 PROCenterlevel 250 PROCplacenasties 260 REPEAT:PROCd(5):REM Risc PC delay 270 IFRND(40)=2PROCplonk 280 IFstr% VDU19,0,RND(7);0; 290 IFstr% SOUND3,-4,RND(255),1 300 IFys%=0PROCkeys 310 IFys% ANDRND(40)=2 ys%=FALSE:SOUND1,3,50,1:SOUND1,3,5 8,1 320 IFstp%=0PROCmovenasties 330 IFstp%=1ct%=ct%+1:IFct%>200stp%=0:FORI=0TO3:!&74=N%(I ):?&76=2:!&77=(&5020+(L%\*&20)):CALLsprite:NEXT:ct%=0 340 IFob%=0 ANDX%=&5D98 d%=TRUE 350 IFh%PROCmark:h%=FALSE:IFli%<>0PROCplace 360 UNTILd% OR dlev% OR q ORli%<1 370 REM 380 IFli%<1 ORq PROCx:L%=10:GOTO420

![](_page_19_Picture_2.jpeg)

![](_page_20_Picture_4.jpeg)

![](_page_20_Picture_1.jpeg)

![](_page_21_Picture_4.jpeg)

![](_page_21_Picture_1.jpeg)

![](_page_22_Picture_3.jpeg)

![](_page_22_Picture_1.jpeg)

2710 DEFPROCreplace 2720 !& 74=OB : ? & 76= 2: CALLblank 2730 PROCr1:0B%=P%:!&74=0B%:?&76=2 2740 !&77=(&4EE0+(L%\*&20)):CALLsprite 2750 ENDPROC  $2760:$ 2770 DEFPROCmark 2780 SOUND1, 2, 90, 1: !& 74=X%: ?& 76=2 2790 CALLblank: li%=li%-1:VDU5:GCOL0,0 2800 MOVE((18-li%)\*64)+24,1004:VDU237 2810 VDU4:ys%=0 2820 PROCd(130): ENDPROC 2830 FORe=1TO4:FORd=0TO3:!&74=N%(d) 2840 ?&76=2:CALLblank:FORF=1TO80:NEXT 2850 !&74=N%(d):?&76=2 2860 !&77=(&5020+(L%\*&20)):CALLsprite 2870 NEXT: ENDPROC  $2880 :$ 2890 DEFPROCplace 2900 PROCr1:X%=P%:FORe=1TO4 2910 !&74=X%:?&76=2:CALLblank 2920 SOUND1, -9, 200, 1: PROCd(20): REM Risc PC delay 2930 !&74=X%:?&76=2:!&77=F%(f%) 2940 CALLsprite: PROCd(20): NEXT: REM Risc PC delay 2950 ENDPROC 2960 DEFPROCr1 2970  $P_{0} = (RND(18)*16) + (RND(12)*640) + & 5A88$ 2980 IF?P%<>0 ORP%?8<>0 ORP%?320<>0 ORP%?328<>0GOT02970 2981 ENDPROC 2990 DEFPROCr2 3000 P%= $(RND(18)*16)+(RND(6)*640)+&6708$ 3010 IF?P%<>0 ORP%?8<>0 ORP%?320<>0 ORP%?328<>0GOT03000 3020 ENDPROC  $3030 :$ 3040 DEFPROCd(del) 3050 TIME=0:REPEATUNTILTIME>del:ENDPROC  $3060:$ 3070 DEFPROCin(N%) 3080 MOVE48,1000:GCOL3,3:VDU5 3090 PRINTRIGHT\$("00000"+STR\$(S%),6) 3100 VDU4:S%=S%+N%:MOVE48,1000:VDU5

3110 PRINTRIGHT\$("00000"+STR\$(S%),6) 3120 VDU4: ENDPROC  $3130:$ 3140 DEFPROCwhatbon 3150 !&74=hs%:?&76=2:CALLblank 3160 k%=0:RESTORE3200 3170 REPEAT: k%=k%+1: READqv% 3180 UNTILgv%=H%:GOSUB(3200+(k%\*10)) 3190 H%=0: ENDPROC 3200 DATA108, 104, 62, 15, 61, 31, 105, 63, 124, 73 3210 h%=TRUE:RETURN 3220 SOUND1, 3, 182, 1: VDU5: GCOL0, 1: MOVE ((18-li%)\*64)+24, 1000 :VDU236:VDU4:li%=li%+1:RETURN 3230 SOUND1, 6, 100, 1: dlev%=TRUE: dl%=0: RETURN 3240 SOUND1, 7, 100, 1: PROCin(500\*ds%): RETURN 3250 SOUND1, 7, 150, 1: PROCin(200\*ds%): RETURN 3260 str%=str% EOR1:RETURN 3270 SOUND1, 4, 170, 3: ys%=TRUE: RETURN 3280 SOUND1, 5, 100, 1: IFds%=9RETURN ELSEVDU5: GCOL3, 3: MOVE300 ,1000: PRINTds%:ds%=ds%+1: MOVE300,1000: PRINTds%: VDU4: ENDPROC 3290 SOUND3, 1, 190, 1: PROCr1: !&74=X%: ?&76=2: CALLblank: X%=P%:  $G*-0:PROC you(X*, F*(W*)):RETURN$ 3300 FORI=0TO3:FORJ=1TO10:!&74=N%(I):?&76=2:!&77=RND(255): CALLsprite: SOUND2, -15, RND(150), 1: NEXT: !&74=N% (I): ?&76=2: !&7 7=(&53A0+(L%\*&20)):CALLsprite:NEXT:stp%=1:ct%=1:RETURN  $3310 :$ 3320 DEFPROCdownlevel 3330 VDU19, 0, 0; 0; 24, 32; 64; 96; 960; 3340 GCOLO, 128: CLG: VDU24, 1213; 64; 1246; 960; 3350 CLG:VDU26:VDU5:GCOL0,0:MOVE572,1000 3360 VDU255, 255: GCOL3, 3: MOVE300, 1000 3370 PRINTds%:VDU4:L%=L%-2 3380 VDU26, 28, 1, 29, 18, 2, 26: COLOUR130 3390 COLOUR1: FORI=2T027 3400 PRINTTAB(1, I) STRING\$(18, CHR\$242); 3410 NEXT: COLOUR128: FORI=2TO27 3420 PRINTTAB(1, I) STRING\$(18, " "); 3430 NEXT: ENDPROC  $3440:$ 3450 DEFPROCdone 3460 VDU19, 0, 0; 0; 24, 32; 128; 96; 960; 3470 GCOLO, 128:CLG:VDU24, 1213; 64; 1246; 960; 3480 CLG: VDU26, 28, 1, 27, 18, 2: COLOUR130: COLOUR0

![](_page_23_Picture_3.jpeg)

![](_page_24_Picture_6.jpeg)

 $\mathbb{R}^n$ 

![](_page_24_Picture_1.jpeg)

![](_page_25_Picture_6.jpeg)

l.

![](_page_25_Picture_1.jpeg)